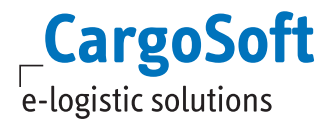

## **CargoSoft eForwarding – Online portal for quotes, bookings and tracking**

## *eForwarding opens the door to online forwarding!*

The online platform enables logistics providers to offer their clients and prospective customers a pricebased online booking portal – even for complex transports with multiple carriers.

Characteristics we would like to particularly emphasize are the fast cost calculation for individually combined transports (sea – air – road – courier – rail) and the effortless data entry.

By entering the planned transport routes and shipment details, users immediately receive suitable quotes.

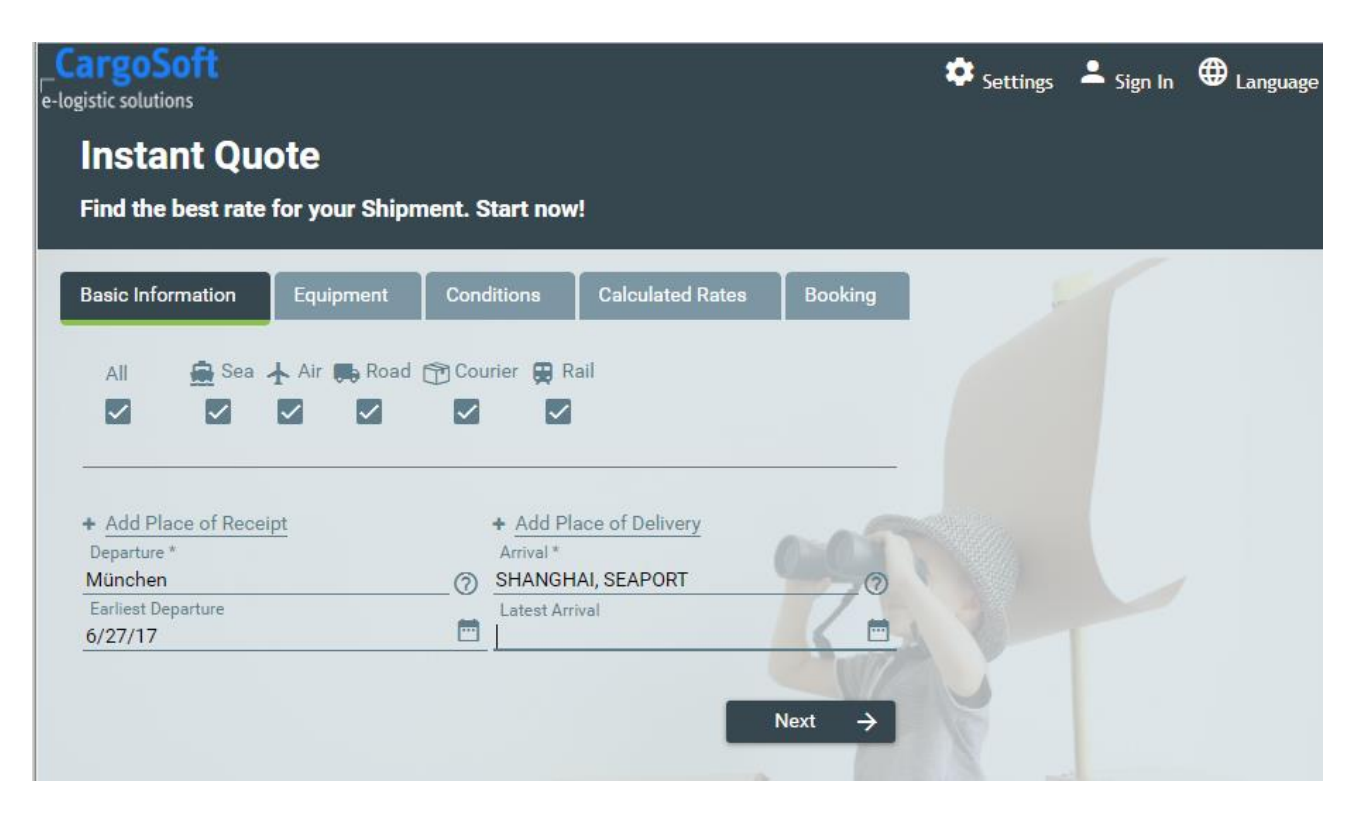

eForwarding automatically sends a confirmation to the client and contractor via email as soon as the booking has been completed.

Authenticated users can access the dashboard with all transacted quote requests and bookings. The current status of all booked shipments is available in the tracking feature.

Operators of the CargoSoft eForwarding portal are in control of and have access to all transacted quote requests and bookings. All information is saved and can be viewed and assessed at any time.

The option to integrate your corporate identity (colours, graphics, fonts, etc.) even adds to the value of the professional and visually appealing online presence of eForwarding.

eForwarding consists of the three CargoSoft modules ECM Rate Management (Enterprise Condition Management), eBooking and eTracking.

Bookings issued in eForwarding are automatically made available in TMS through the CargoSoft Booking Monitor. The order is subsequently invoiced in TMS based on the conditions determined in the portal.

Die CargoSoft GmbH ist ein Unternehmen der DAKOSY AG. Die CargoSoft GmbH ist ein Unternehmen der DAKOSY AG.

Buschhöhe 10 · 28357 Bremen Postfach 33 06 21 · 28336 Bremen T +49 (0)421 98 500-0 T +49 (0)421 98 500-0 F +49 (0)421 98 500-192 F +49 (0)421 98 500-192 info@cargosoft.de info@cargosoft.de www.cargosoft.de www.cargosoft.de

Geschäftsführer: Geschäftsführer: Uwe Droste Uwe Droste Henning Goedecke Dieter Spark Dieter Spark

Sitz Bremen, HRB 19 594 Sitz Bremen, HRB 19 594 USt.-ID: DE 2 1116 16 41 USt.-ID: DE 2 11 16 16 41 FA Bremen, FA Bremen, Steuernr. 60/108/05 668 Bremer Landesbank · BLZ 290 500 00 · Nr. 100 978 3005 Bremer Landesbank · BLZ 290 500 00 · Nr. 100 978 3005 IBAN DE18 2905 0000 1009 7830 05 · BIC BRLADE 22XXX Die Sparkasse Bremen · BLZ 290 501 01 · Nr. 168 8779 Die Sparkasse Bremen · BLZ 290 501 01 · Nr. 168 8779 IBAN DE07 2905 0101 0001 6887 79 · BIC SBREDE 22XXX